Управление образования администрации Амурского муниципального района Хабаровского края

Муниципальное бюджетное общеобразовательное учреждение средняя общеобразовательная школа № 5 имени Романа Александровича Турского г. Амурска Амурского муниципального района Хабаровского края

## ПРИКАЗ

L4. 03 2020

 $N_{2}$  56-2

г. Амурск

Об организации деятельности в МБОУ СОШ № 5 г. Амурска в условиях распространения новой короновирусной инфекции

На основании приказа Управления образования, молодежной политики и спорта администрации Амурского муниципального района Хабаровского края от 23.03.2020  $N<sub>2</sub>174-Д$  $\triangleleft$ Oб организации образовательной деятельности  $\overline{B}$ муниципальных учреждениях Амурского муниципального района, реализующих образовательные программы начального, общего, среднего общего образования и дополнительные общеобразовательные программы, в условиях распространения новой короновирусной инфекции на территории Хабаровского края» и № 175-Д от «Об ограничении приема граждан и обращений» ПРИКАЗЫВАЮ:

Приостановить образовательный процесс в очном режиме с 30.03.2020г. 1.

Организовать с 06.04.2020г. реализацию образовательных программ  $2^{1}$ начального, общего и среднего общего образования (далее - программ), а также дополнительных общеобразовательных программ с применением электронного обучения и дистанционных технологий (далее дистанционное обучение).

Классным руководителям 1-11 классов до 03.04.2020 г.:  $2.1.$ 

организовать информирование обучающихся и их родителей (законных представителей) о реализации программ с применением дистанционного обучения;

ознакомить обучающихся и их родителей (законных представителей) с расписанием учебных занятий, графиком проведения текущего ежедневного контроля;

организовать передачу бумажного варианта заданий и его получения от обучающихся:

2.2. Карниловой А.Е и Ходжер Е.В., заместителям директора по УВР, взять под личный контроль информирование обучающихся и их родителей (законных представителей) о реализации программ с применением дистанционного обучения.

2.3. Учителям, реализующим программы по предметам Учебного плана на 2019-2020 учебный год:

2.3.1. организовать дистанционное обучение обучающихся с учетом заявлений родителей;

2.3.2. для обучающихся, не имеющих оборудования для дистанционного обучения, подготовить задания в бумажном виде не менее чем на три занятия и предоставить их в образовательную организацию до начала занятий;

2.3.3. согласно расписанию занятий своевременно выставлять информацию, домашнее задание, осуществлять контроль изучения материала, выполнения заданий посредством Дневника.ру (Приложение 1).

2.3.4. сократить время проведения урока до 30 минут (Приложение 2).

2.3.5. внести изменения в календарно - тематическое планирование: перенести работы текушего контроля (контрольные, практические, лабораторные, проверочные работы, диктанты и иные виды деятельности обучающихся, подразумевающие самостоятельный вид деятельности с последующим оцениванием) на вторую половину апреля и май 2020 года.

2.4. Карниловой А.Е и Ходжер Е.В., заместителям директора по УВР.:

2.4.1. взять под личный контроль организацию обучения по учебным предметам;

2.4.2. вести ежедневный мониторинг выполнения учебных программ и учета результатов образовательного процесса;

2.4.3. предоставлять информацию по реализации учебных программ в управление образования.

2.5. Руководителям курсов внеурочной деятельности:

2.5.1. внести изменения в формы проведения занятий;

 $2.5.2.$ согласно расписанию занятий организовать индивидуальную самостоятельную работу обучающихся через «Дневник.ру» (Приложение 3);

2.5.3. предоставить обучающимся возможность транслировать результаты своей творческой деятельности на уровне края, страны, опубликовав адреса сайтов, организующих конкурсы, конференции, викторины и т.д.;

2.5.4. результат проведения занятий курса внеурочной деятельности предоставлять администрации школы после снятия запрета на очное обучение.

2.6. Всем сотрудникам образовательного учреждения временно ограничить личный прием граждан. Осуществлять прием обращений через интернет - сервисы:

- сайт школы (http://shcola5amursk.ucoz.ru/)

- электронную почту школы (amurskshkol5@rambler.ru), личную почту;

- WhatsApp (общение с классным руководителем).

3. Контроль исполнения приказа оставляю за собой.

Директор школы

Mur

Е.А. Михайлюк

Приложение 1

Инструкция для учителя по организации дистанционного обучения обучающихся

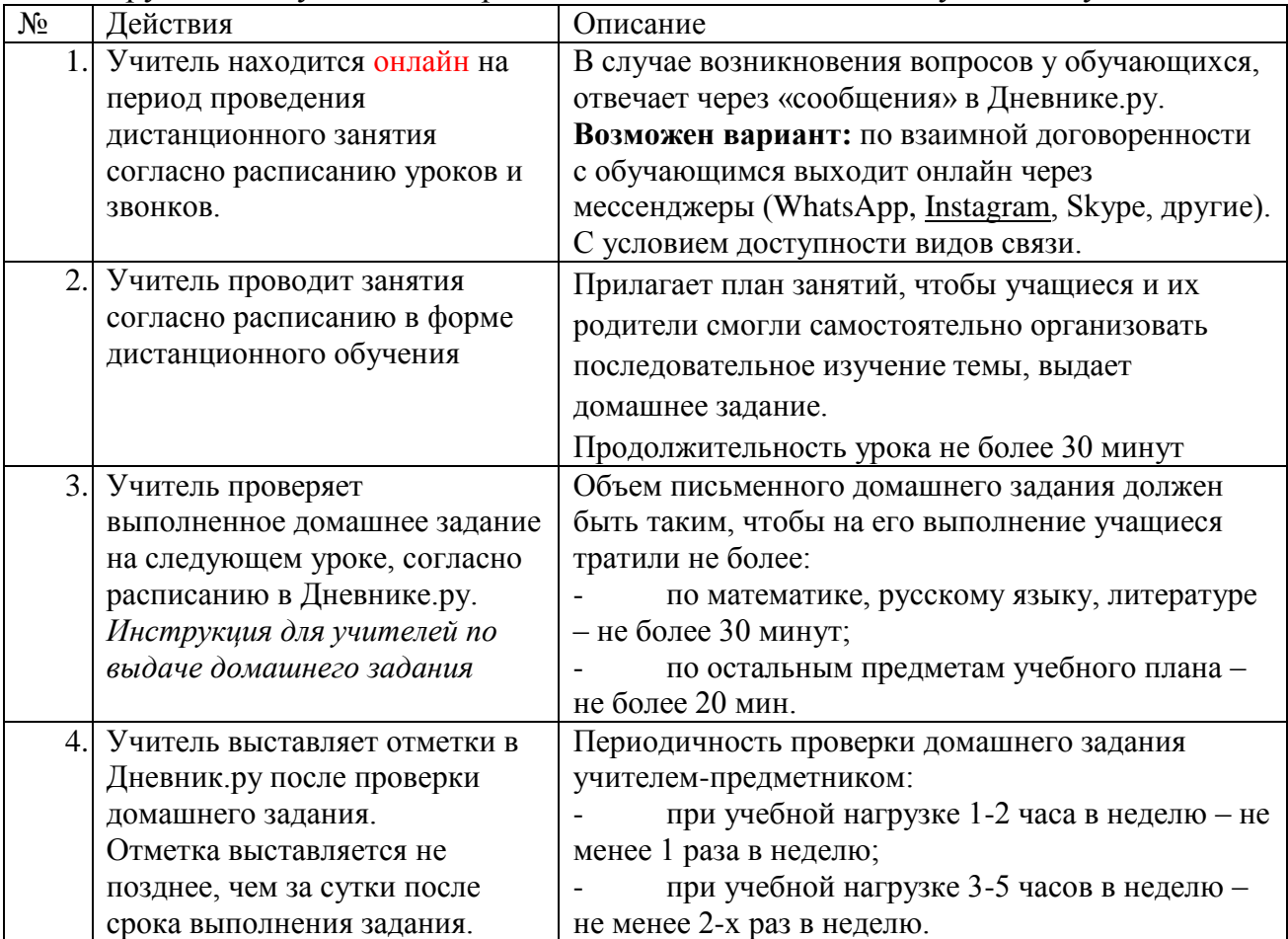

*Образец. Описание урока*

1) Прослушать аудио-лекцию ссылка на файловое хранилище Дневник.ру, где была размещена аудио/видеозапись или ссылка на видеоурок).

2) Прочитать стр. 78-115 учебника.

3) Выполнить тест.

4) Написать эссе на 150 – 200 слов о том, как вы понимаете значение образа Катерины в творчестве писателя.

Возможны другие варианты

*Инструкция для учителей по выдаче домашнего задания*

- 1. Заходим на сайт Дневник.ру под своей учетной записи.
- 2. Нажимаем вкладку «Расписание».
- 3. Нажимаем вкладку «Учителя».
- 4. Выбираем свой урок и класс.
- 5. Для добавления файлов для классной работы нажимаем вкладку

«Файл» и «Загрузить».

6. Для добавления Д/З нажимаем вкладку «Добавить Д/З». Ставим галочки в том случае, если ждем ответа на домашнюю работу. Пишем описание, что нужно сделать в домашней работе. Если нужно указать временные рамки, то указываем в графе «Время на выполнение в минутах». Если нужно добавить методический материал, то нажимаем «прикрепить файл». Нажимаем «Выдать Д/З».

7. Если ученик желает сдать Д/З, то он должен прикрепить файл с выполненным домашним заданием и нажать кнопку «Выполнить задание» .

## Приложение 2

Расписание уроков на период дистанционного обучения

1) 9.00-9.30 2) 9.40-10.10 3) 10.25-10.55 4) 11.10-11.40 5) 11.50-12.20 6) 12.30-13.30 7) 13.40-14.10

Расписание внеурочных занятий, элективных и факультативных курсов (период между уроком и занятиям по выбору не менее 40 минут)

1. 13.50-14.20 2. 14.20-14.50 3. 14.50-15.20 4. 15.20-15.50 5. 15.50-16.20 Инструкция для учителя по организации дистанционного обучения обучающихся по программам внеурочной деятельности, элективов, факультативов

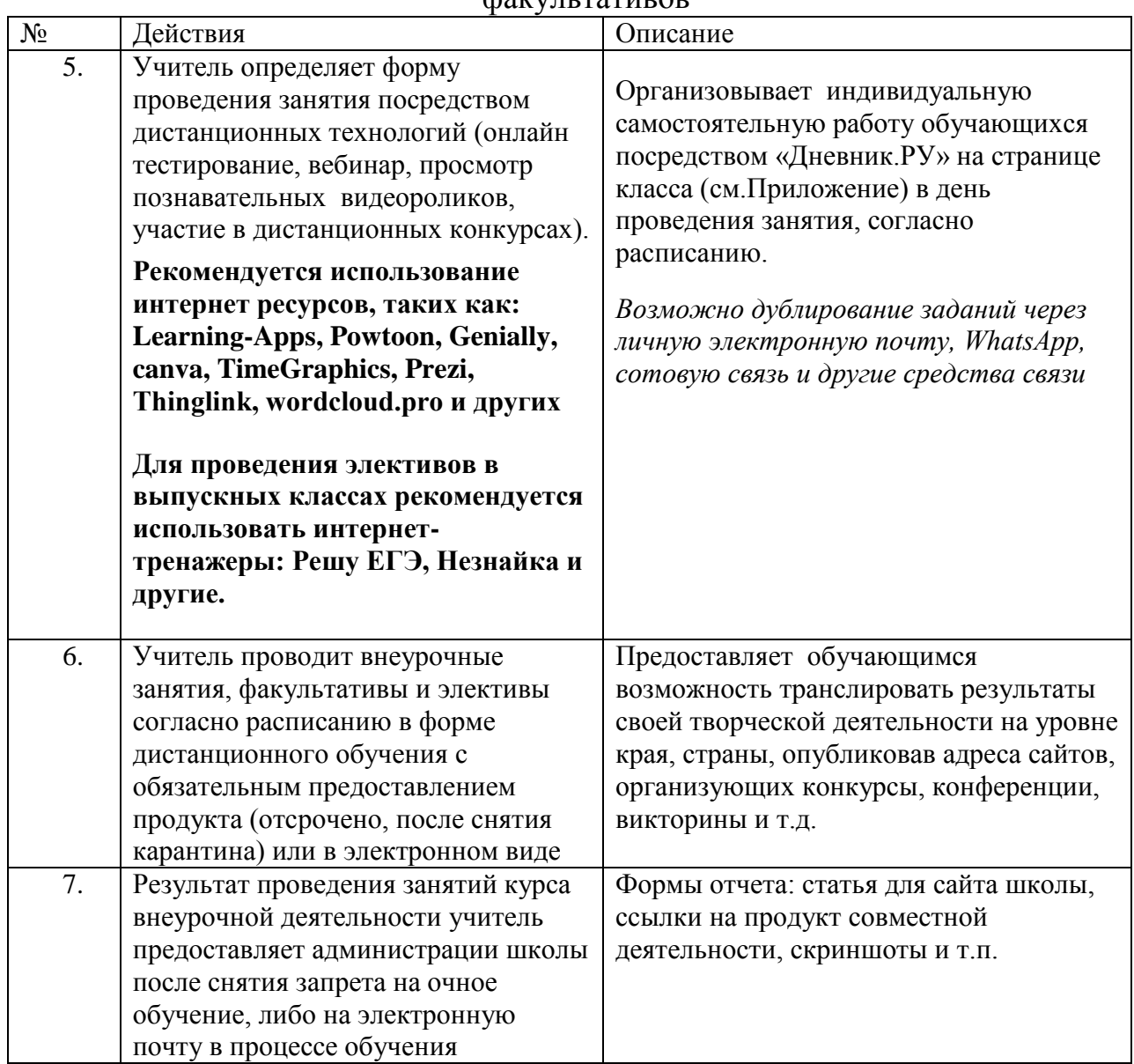

## Приложение

Задания, полезные материалы, ссылки размещаются на странице конкретного класса:

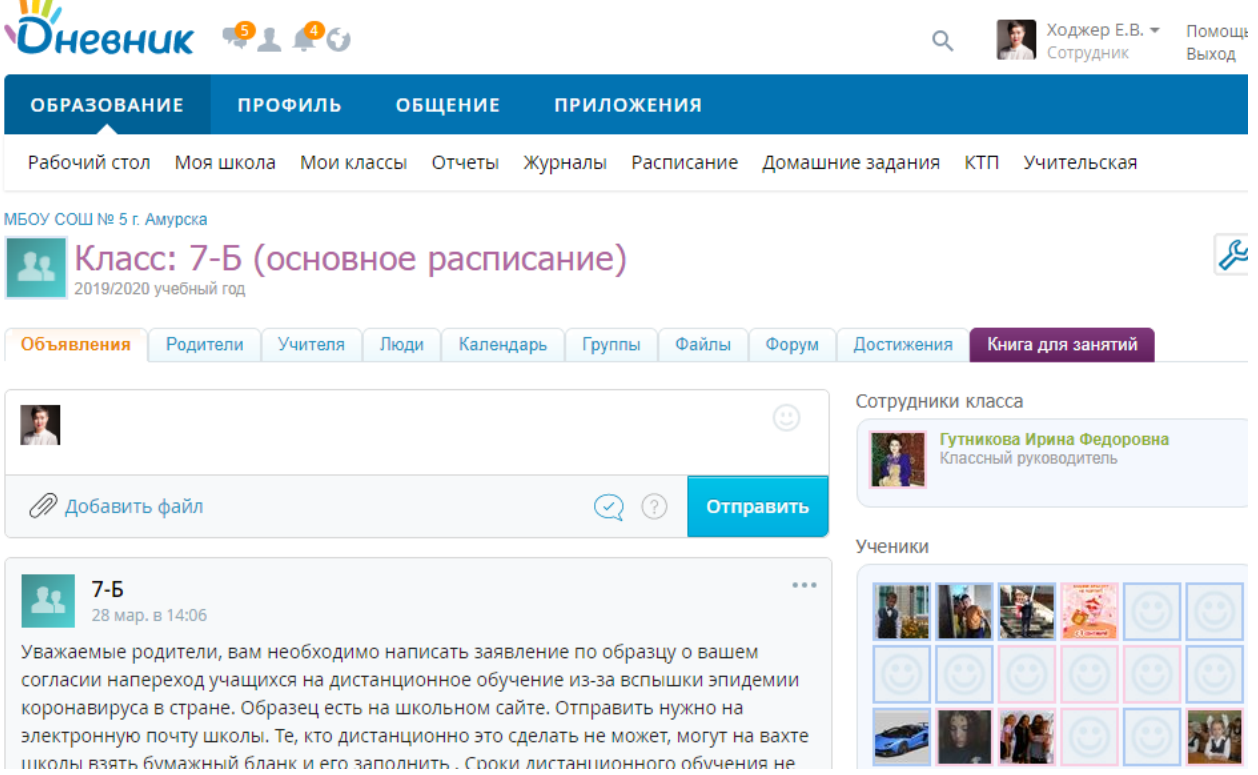